## <span id="page-0-0"></span>**ibec\_reg\_OpenKey**

Call ibec reg OpenKey to make a specified key the current key.

## **Description**

Key is the name of the key to open. CanCreate specifies whether to create the specified key if it does not exist. If CanCreate is True, the key is created if necessary. ibec reg OpenKey returns True if the key is successfully opened or created.

## **Syntax**

```
 function ibec_reg_OpenKey(Registry : variant; Key: String; CanCreate:
Boolean) : Boolean;
```
## **Example**

From:

- [Example of ibec\\_reg\\_xxx functions: daily backup User Database](http://ibexpert.com/docu/doku.php?id=06-ibexpert-ibeblock-examples:performing-a-daily-backup-of-the-ibexpert-user-database)
- [IBExpert After Start Script](#page-0-0)

<http://ibexpert.com/docu/> - **IBExpert** Permanent link: **[http://ibexpert.com/docu/doku.php?id=05-ibexpert-ibeblock-functions:05-14-windows-registry-functions:ibec\\_reg\\_openkey](http://ibexpert.com/docu/doku.php?id=05-ibexpert-ibeblock-functions:05-14-windows-registry-functions:ibec_reg_openkey)** Last update: **2023/07/06 15:19**

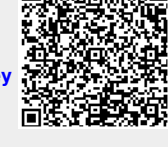